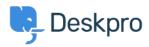

<u>Wissensdatenbank</u> > <u>Using Deskpro</u> > <u>Admin</u> > <u>Business Rules</u> > <u>Why does my 1 day SLA have a failure date 3</u> <u>days away?</u>

## Why does my 1 day SLA have a failure date 3 days away?

Dan Baker - 2023-09-07 - Kommentare (0) - Business Rules

If you set up an SLA to fail after one day. But when you look at the failure date it can be more than a day away - sometimes 2 or 3 days.

The reason this happens is that the SLA runs within working hours, and you've set the ticket to fail after "1 day" has elapsed. Therefore, Deskpro interprets "1 day" as **24 working hours**.

Suppose your working day is 8 hours long, as set by your Business Hours in **Admin > Configuration > Business Hours**, and a ticket comes in first thing. The first day counts as 8 hours on the 'elapsed time' clock, the second day counts as another 8 (bringing the clock to 16), and the ticket fails on the third day after another 8 hours elapse and the required 24 working hours have passed.

To accomplish a **one working day SLA**, you should set the SLA to fail after the length of your working day in hours, not "1 day".

Example

If your working day is 8 hours long, you want the SLA failure to look like this:

| 3 Failure | e                              |                                                                             |   |
|-----------|--------------------------------|-----------------------------------------------------------------------------|---|
| After 8   | hours                          | <ul> <li>the ticket has failed and the failed status is applied.</li> </ul> |   |
| Then      | the following actions will run |                                                                             |   |
|           | Select                         | ▼ Cselect                                                                   | - |